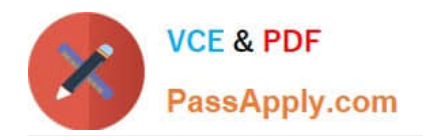

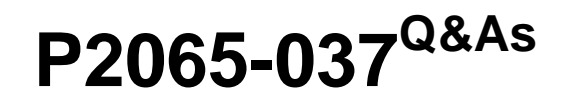

IBM i2 Text Chart Support Mastery Test v1

# **Pass IBM P2065-037 Exam with 100% Guarantee**

Free Download Real Questions & Answers **PDF** and **VCE** file from:

**https://www.passapply.com/p2065-037.html**

100% Passing Guarantee 100% Money Back Assurance

Following Questions and Answers are all new published by IBM Official Exam Center

**C** Instant Download After Purchase

**83 100% Money Back Guarantee** 

365 Days Free Update

800,000+ Satisfied Customers

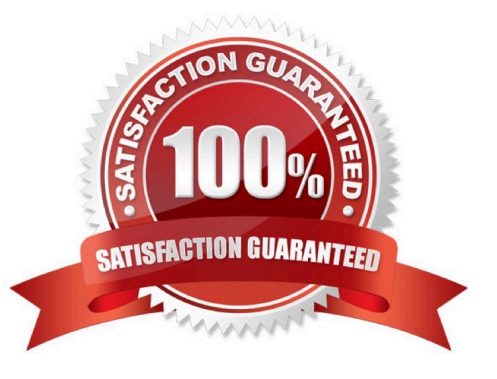

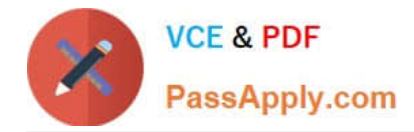

### **QUESTION 1**

To enable more verbose logging about the install process than the system event log provides, you must add a value to a key in the registry. The key in question is HKEY\_LOCAL\_MACHINE\SOFTWARE\Policies \Microsoft\Windows\Installer. The new addition (to enable verbose logging) - is a string value named Logging, with the value .

- A. Verbose log
- B. Voicewarmup
- C. i2 log
- D. error
- Correct Answer: B

## **QUESTION 2**

When setting general application options (Using the tools menu, select options to display the options; then select options\general), which of the following is NOT an option?

- A. Enable time of day, day of week
- B. Turn on auto save options
- C. Turn on automatic searching for items on a target list
- D. Change the highlight color of search results or the error text color
- E. Turn on hyperlink detection

Correct Answer: A

#### **QUESTION 3**

Which statement is NOT true about marking up events and time zones?

- A. Time zones can be specified at the workspace level
- B. Time zones can be specified at the document level
- C. Time zones can be specified at the chart item level
- D. Only one time zone, read from your computer\\'s date and time settings can be specified for event time zones

Correct Answer: D

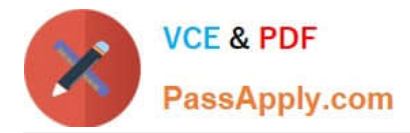

## **QUESTION 4**

Which of the following describes the available search preference(s) best?

- A. Distinguish between upper and lower case, using \\'match case\\' check box
- B. Specify the word length, specifying the number of characters
- C. Search for whole words only, using \\'whole words only\\' check box
- D. Only A and C apply

Correct Answer: D

## **QUESTION 5**

Which language is NOT supported by Auto Mark to find terms in?

- A. English
- B. French
- C. German
- D. Spanish
- E. Italian
- F. Dutch
- G. Russian
- Correct Answer: G

[Latest P2065-037 Dumps](https://www.passapply.com/p2065-037.html) [P2065-037 PDF Dumps](https://www.passapply.com/p2065-037.html) [P2065-037 Practice Test](https://www.passapply.com/p2065-037.html)